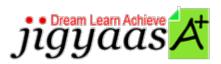

- <u>Help</u>
   <u>Support</u>
   <u>Tour</u>
- AccountMy Profile
- Manage License
- Choose a PrepKit
  - Home

Correct

### Adobe Photoshop CS5 ACE Exam [9A0-150]

### **Test Result - Diagnostic Test**

700 1000

Start Time: 27-Dec-11, 00:51 End Time: 27-Dec-11, 00:54

Total Items: 15 Correct Items: 15
Passing Score: 700 Max Score: 1000
Your Score: 1000 Result: Pass

It is a good practice to review answers and analysis. To review, click on individual items below. please rate and provide feedback as your review. Your feedback we will help us improve this PrepKit and provide you with upgrades.

- <u>Items</u>
- Chapters

### Item Details

# # Item 1 You want the portions of an image to be automatically highlighted while printing it when any colo... 2 You want to hide some or all contents of a layer without deleting the layer. Which of the followi... 3 Which of the following is a method to save your custom gradient as a gradient preset? Correct You want to create a duplicate Smart Object that is not linked to the original Smart

Object. You ...

| 5  | You have an image that is slightly blurred. You want to make it sharp. You also want the highligh  | Correct |
|----|----------------------------------------------------------------------------------------------------|---------|
| 6  | Which of the following mesh settings is used to deselect to show only adjustment pins, providing   | Correct |
| 7  | Which of the following blending modes darkens the base color by increasing the contrast to reflec  | Correct |
| 8  | John creates a circular selection with the Elliptical Marquee tool on an image. He wants to blur   | Correct |
| 9  | You want to change the amount of space between lines of text. Which of the following actions will  | Correct |
| 10 | Which of the following tools will you use to retrieve information about file size, date of creati  | Correct |
| 11 | You want to increase the kerning while typing the text in an image in Photoshop.  Which of the fol | Correct |
| 12 | Which of the following selection tools allows you to automatically select borders of a specific c  | Correct |
| 13 | You want to apply a filter on a Shape layer. Which of the following actions will you choose to ac  | Correct |
| 14 | Which of the following options will you choose in the Print dialog box to force the image to have  | Correct |
| 15 | Which of the following options enables a printed simulation of a document that a user wants to pr  | Correct |

### Item Details

| # Chapter                            | <b>Total Correct</b> |   |   |
|--------------------------------------|----------------------|---|---|
| 1 Painting and filtering an image    |                      | 1 | 1 |
| 2 Outputting for Print and Web       |                      | 4 | 4 |
| 3 Working with selections            |                      | 2 | 2 |
| 4 Working with Layers                |                      | 3 | 3 |
| 5 Using Masks and Channels           |                      | 1 | 1 |
| 6 Working with Type and Vector tools |                      | 3 | 3 |
| 7 Retouching and Manipulating images |                      | 1 | 1 |

# 1. Start Time

Gives the time test started at.

# 2. End Time

Gives the time test ended at.

### 3. Total Items

Total numbers of questions in the given test.

### 4. Correct Items

Total number questions correctly answered.

# 5. Passing Score

Passing Score of the Test.

### 6. Maximum Score

Maximum Score of the Test.

## 7. Your Score

Total Score Got in the Test.

### 8. Result

Result either Pass or Fail.

### 9. Items

Can review the questions again after test to avoid mistakes in other test.

### 10. Result

Traverse the wrong and right answers.

## 11. Bookmark

Can traverse through bookmarked questions.

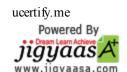